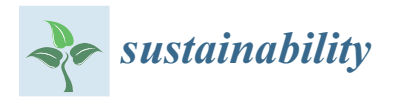

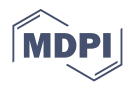

## *Article* **Digital Plan of Brickwork Layout for Robotic Bricklaying Technology**

**Vjaˇceslav Usmanov \* [,](https://orcid.org/0000-0001-5490-1662) Jan Illetško and Rostislav Šulc**

Department of Construction Technology, Faculty of Civil Engineering, Czech Technical University in Prague, 16629 Prague, Czech Republic; jan.illetsko@fsv.cvut.cz (J.I.); rostislav.sulc@fsv.cvut.cz (R.Š.) **\*** Correspondence: vyacheslav.usmanov@fsv.cvut.cz

**Abstract:** The trend of using modern technologies in the construction industry has been growing stronger recently, particularly in the fields of additive construction or robotic bricklaying. Therefore, specifically for the purpose of robotic bricklaying, we created a digital layout plan for robotic construction works. This article presents a universal methodology for creating a bricklaying plan for various variations of wall building systems. The method is based on the conversion of drawings from the BIM (Building Information Model) environment to the BREP (Boundary Representation) model through use of the IFC (Industry Foundation Classes) format, which simultaneously divides object models into layers and connects discontinuous wall axes by means of an orthogonal arrangement and inserting details into critical structural points. Among other aspects, the developed algorithm proposes the optimal placement of the robotic system inside objects under construction, in order to minimize the distance of the robot's movement and to reduce its electricity consumption. Digital layout plans created in this way are expected to serve as a stepping stone for robotic bricklaying.

**Keywords:** converter; industrial robot; bricklaying; IFC; BIM; laying plan; digital plan

### **1. Introduction**

At present, the deployment of robots and intelligent systems is experiencing rather swift development, according to the Industry 4.0 methodology, not only in mechanical engineering, but also in other sectors of the economy. Due to the difficulty of implementing robotic systems in dynamic construction environments, the construction industry traditionally falls behind the engineering industry in this regard. The aim of this article is to present a method to create a digital layout plan for robotic bricklaying works. The idea to devise a method enabling the creation of digital bricklaying layout plans arose while working on a project, where the goal was to build an object from ceramic blocks using a KUKA industrial robot [\[1,](#page-18-0)[2\]](#page-18-1). When searching the Espacenet (European Patent Office) [\[3\]](#page-18-2) database for the keywords "brick" and "robot", 4673 results were found. Careful examination of selected robotic systems revealed that none of them referred to a reliable method of transporting objects from the BIM environment to the industrial robot environment  $[4]$ . In this type of software, walls are displayed only as compact objects, in which openings for doors and windows can be created, but it is not possible to split the walls into individual building elements [\[5–](#page-18-4)[7\]](#page-18-5). In order to be able to use an industrial robot for bricklaying, it is necessary to obtain detailed information about each element in the structure, such as the position of the respective elements in the structure, dimensions of the elements, their physical properties and shape, how the individual elements are connected, the places from which elements will be taken, how they will be transported into the structure and, finally, it is also important to know what connecting materials will be used for bricklaying, in what form the connecting material is most often supplied, and how it is to be applied [\[8](#page-18-6)[,9\]](#page-18-7). Therefore, we decided to devise a methodology for creating a digital bricklaying plan based on BIM data. This research holds great promise for future applications and, thanks to its further development, it will also be possible to apply the procedures identified here to other robotic

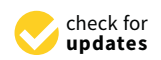

**Citation:** Usmanov, V.; Illetško, J.; Šulc, R. Digital Plan of Brickwork Layout for Robotic Bricklaying Technology. *Sustainability* **2021**, *13*, 3905. [https://doi.org/10.3390/](https://doi.org/10.3390/su13073905) [su13073905](https://doi.org/10.3390/su13073905)

Academic Editors: Jozef Gašparík, Oto Makýš and Mária Kozlovská

Received: 19 February 2021 Accepted: 29 March 2021 Published: 1 April 2021

**Publisher's Note:** MDPI stays neutral with regard to jurisdictional claims in published maps and institutional affiliations.

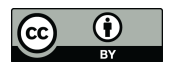

**Copyright:** © 2021 by the authors. Licensee MDPI, Basel, Switzerland. This article is an open access article distributed under the terms and conditions of the Creative Commons Attribution (CC BY) license (https:/[/](https://creativecommons.org/licenses/by/4.0/) [creativecommons.org/licenses/by/](https://creativecommons.org/licenses/by/4.0/)  $4.0/$ ).

construction works, such as finishing works, plastering, painting, robotic realization of paving and tiling, etc. After digitization of construction works, it is possible to use or adjust mathematical optimization methods to suggest the optimal design of work procedures and, as a result, to reduce the time of the deployment of robotic systems, as well as reducing<br> $\frac{1}{2}$ energy consumption and  $CO<sub>2</sub>$  emissions [\[10,](#page-18-8)[11\]](#page-18-9). fied here to other robotic construction works, such as finishing works, plastering, paintconstruction works, such as infisiting works, plastering, painting, robotic realization of

### **2. Methodology 2. Methodology**

This part of the article focuses on the data necessary for the creation of a digital brickwork layout plan for the robotic bricklaying technology and on the method to convert these data into the desired outputs. Figure [1](#page-1-0) displays the flowchart for the digital brickwork layout plan, where all input data (stored in a previously compiled database) can be seen on the left side of the diagram  $[12,13]$  $[12,13]$ .

<span id="page-1-0"></span>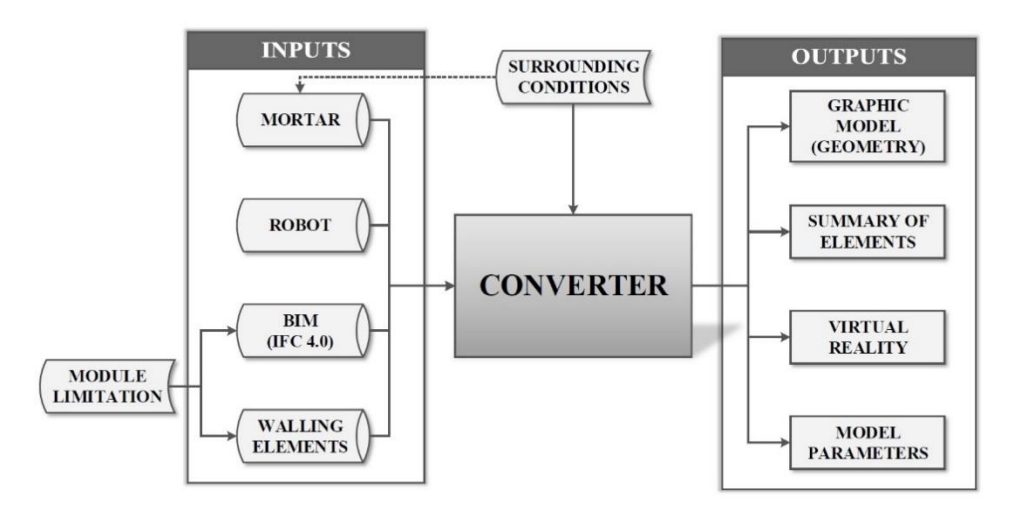

**Figure 1.** Flowchart for the digital brickwork layout plan. **Figure 1.** Flowchart for the digital brickwork layout plan.

Inc first input data in Figure 1 are walling elements, which can be found in the database of different brick elements. The database of walling elements contains the mantabase of different brick elements. The database of walling elements contains the manu-ufacturer, type of material of elements, material structure, whether the element is used facturer, type of material of elements, material structure, whether the element is used for for load-bearing or non-load-bearing brickwork, dimensions, weight, and heat transfer for-load-bearing or non-load-bearing briefwork, dimensions, weight, and heat transfer coefficients. According to the pre-defined geometric parameters and the type of structure, a ficients. According to the pre-defined geometric parameters and the type of structure, a 3D model is automatically created for each walling element. Three types of details that can 3D model is automatically created for each walling element. Three types of details that be typically found in structures using these elements are also created in the database for each walling element: Corner detail, T-joint detail, and jamb detail. The geometric layout of elements used for the details are mostly included in the technical sheets supplied by the brickwork system manufacturer [\[14\]](#page-18-12). As can be seen in Figure [1,](#page-1-0) a module limitation for walling elements applies here [\[15\]](#page-18-13); that is, it is necessary to think about what element will be used in correspondence with the drawing made in the BIM environment [\[16\]](#page-18-14). Thus, it applies here that, if a walling element with a building module of 250 mm is chosen, the height of the fabricated wall should be a multiple of this module. The inside geometric plan dimension of the room or the inside wall axis should also be a multiple of the module  $[17]$ . Figure [2](#page-2-0) shows the detailed assembly of a corner in the Porotherm 44 Profi building system. In Figure [2,](#page-2-0) the first two rows of the corner and all used blocks can be seen, including special corner brick blocks. This detail and the details of other building systems have been uploaded to the database, in order to increase versatility and simplify the work. The first input data in Figure [1](#page-1-0) are walling elements, which can be found in the

<span id="page-2-0"></span>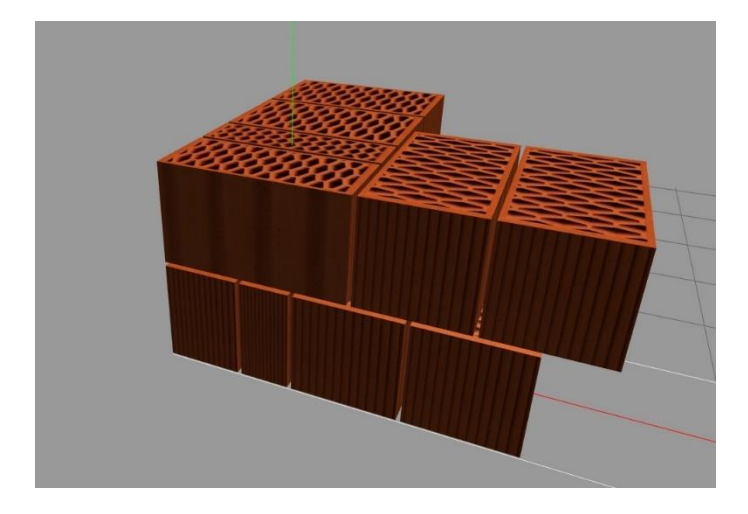

**Figure 2**. Detail of a brick corner. **Figure 2.** Detail of a brick corner. **Figure 2**. Detail of a brick corner.

The same applies to a drawing in the BIM environment: If a wall 3 m high is to be built, an adequate walling element must be chosen for it; hence, an element with a building module of 250, 200, or 500 mm could be selected for this wall. This leads us to a drawing in the BIM environment where a model of an object can be made, for example, by using special software  $[5,6,18,19]$  $[5,6,18,19]$  $[5,6,18,19]$  $[5,6,18,19]$ . This model should only be designed to the height of the upper edge of the lintel over the openings, as shown i[n F](#page-2-1)igure 3. This model is subsequently converted and exported into the universal IFC 4.0 format  $[20-22]$  $[20-22]$ .

<span id="page-2-1"></span>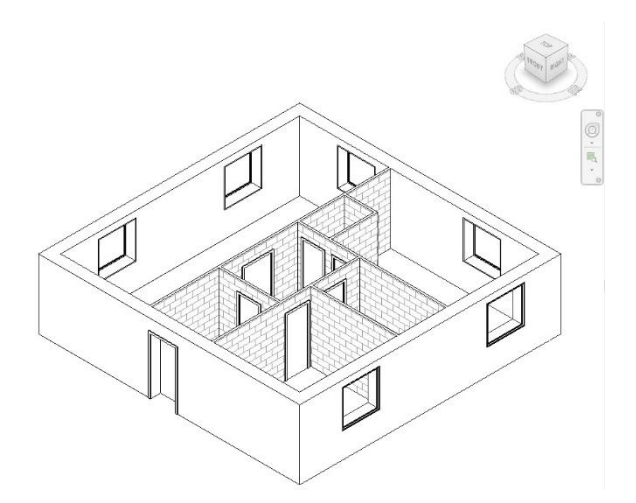

**Figure 3.** Design of an object in the BIM environment. **Figure 3.** Design of an object in the BIM environment. **Figure 3.** Design of an object in the BIM environment.

Other input data on the left side of Figu[re](#page-1-0) 1 are robot parameters. Here, the parameters of robots, which can be chosen from a previously compiled database, are uploaded. The of robots, which can be chosen from a previously compiled database, are uploaded. The parameters are the maximum and minimum reach of the robot, its load capacity, weight, speed, out[put](#page-18-21)[, etc](#page-18-22). [23–25].

A database of adhesive mixtures has also been compiled for mortars, from which we can choose. The parameters specified for each mortar are compressive strength, maximum and minimum processing temperatures, necessary amounts of water, package weight, density, product price, etc. As the diagram in Figur[e 1](#page-1-0) shows, the limiting conditions are surrounding conditions. This means that there is a temperature limitation for mortars, restricting when they can be processed. The condition for the processing temperature range serves in the automatic calculation of the duration of walling processes for a specific geographic area [\[26\]](#page-18-23). All input information, such as that related to the mortar, robot, BIM, and building elements, as described above, is entered into the converter, which converts them in several steps into the desired outputs using the methods described in Section [3.](#page-4-0)

The first output is a graphic model with information about each walling element, which is part of the object. Each element has a precise position, type, dimensions, angular which is part of the object. which is part of the object. Each element has a precise position, type, dimensions, angular rotation in space, and an order in the digital plan. This model is interactive, such that the user can walk through it, rotate it, move individual elements in the structures, and the user can walk through it, rotate it, move individual elements in the structures, and swap them. Figure [4](#page-3-0) displays a sample model. As can be seen in the figure, all structural elements in the model are drawn as separate 3D models and have a material structure corresponding to the selected walling element [\[27–](#page-18-24)[29\]](#page-18-25). sponding to the selected walling element [27–29]. ments in the model are drawn as separate  $3D$  models and have a material structure corresponding to the coloriod vialing alamant  $57.201$ sponding to the selected walling element [27–29].

<span id="page-3-0"></span>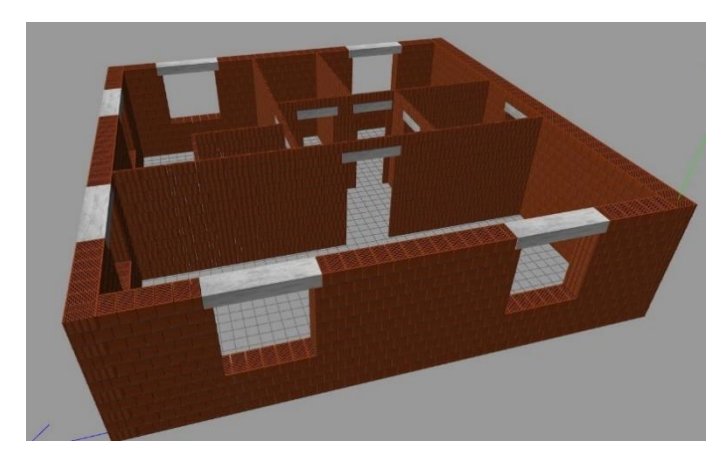

**Figure 4.** Graphic model of the sample object. **Figure 4.** Graphic model of the sample object. **Figure 4.** Graphic model of the sample object.

Another output is the summary of elements, where all elements from the graphic model are described in the list. Each brick is described there, along with the order in which it was laid in the structure and which row, as well as basic information about the walling elements. The information about the chosen mortar and its use is also added  $[30,31]$  $[30,31]$ .

The third output is VR (virtual reality), allowing the graphic model in Figure [4](#page-3-0) to be virtually walked through. This model is interactive. Equipped with goggles, a module for virtual reality  $[32]$ , and a web interface  $[33]$ , users can be placed inside the object, and can walk from one room to another, around the object, and pass through doors. We can also take elements out of the structure, rotate them, and even move them. It must also be mentioned that the elements moved in virtual reality are updated in the graphic model and the model itself is be updated, which is one of the steps contributing to progress towards the "Industry 4.0" paradigm [\[34](#page-19-4)[,35\]](#page-19-5). A view through virtual reality goggles is shown in Figure [5.](#page-3-1) Figure 5. Figure 5.

<span id="page-3-1"></span>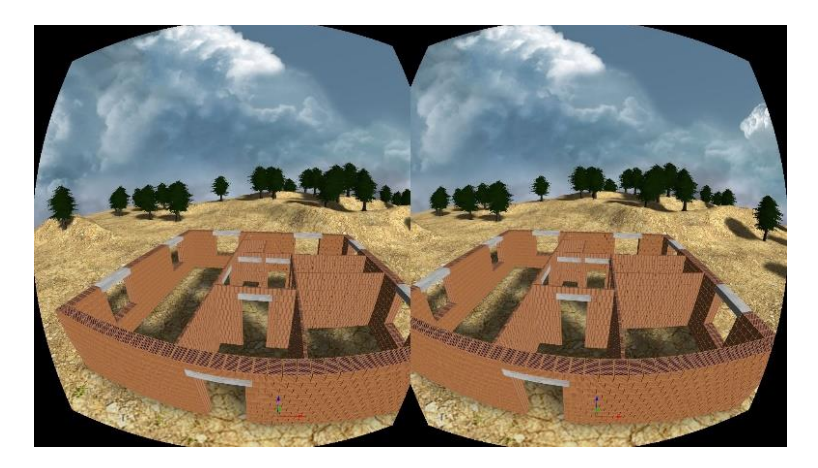

**Figure 5.** Model of an object in virtual reality. **Figure 5.** Model of an object in virtual reality. **Figure 5.** Model of an object in virtual reality.

The final outputs are model parameters, which are available in the system from the calculated model, including a chart of brickwork classification by its structure, cost

distribution, division of elements into the load-bearing and non-load-bearing systems, time consumption chart, number of used elements, and even the construction time of such an object by a robot [\[36–](#page-19-6)[38\]](#page-19-7). object by a robot [36–38].

### <span id="page-4-0"></span>**3. Algorithm of the Converter from IFC Format 3. Algorithm of the Converter from IFC Format**

This chapter presents the system algorithm, which converts the model in IFC 4.0 format into the graphic model divided into individual walling elements [\[21\]](#page-18-26). mat into the graphic model divided into individual walling elements [21].

*Step 1*: In the first step, load-bearing and non-load-bearing walls are converted from *Step 1*: In the first step, load-bearing and non-load-bearing walls are converted from IFC format to a BREP model, including windows and doors. In place of windows and IFC format to a BREP model, including windows and doors. In place of windows and doors, only the BREP location of openings are maintained; see Figure [6.](#page-4-1) doors, only the BREP location of openings are maintained; see Figure 6.

<span id="page-4-1"></span>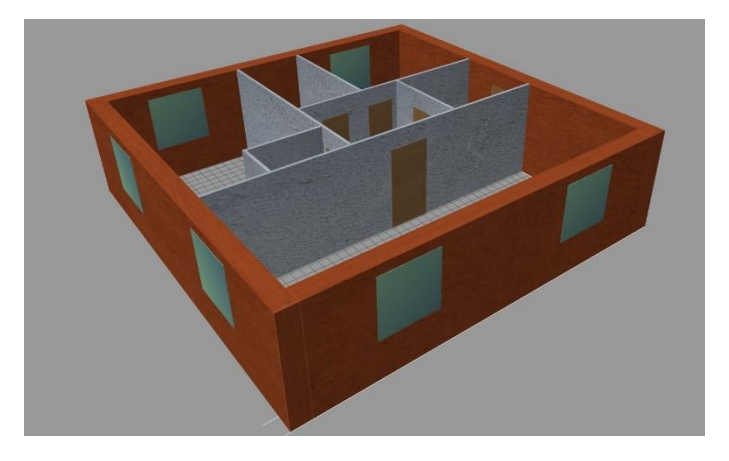

**Figure 6.** Model converted from the IFC 4.0 format to BREP. **Figure 6.** Model converted from the IFC 4.0 format to BREP.

The basic intermediate steps are described in Tabl[e 1](#page-4-2), for the example of a conversion The basic intermediate steps are described in Table 1, for the example of a conversion of one wall to a geometric object for further modelling. first, it is necessary to read the IFC file, then to parse it into a wall object and convert IFC objects to geometric objects with file, then to parse it into a wall object and convert IFC objects to geometric objects with translated and rotated co-ordinates [\[21](#page-18-26)]. translated and rotated co-ordinates [21].

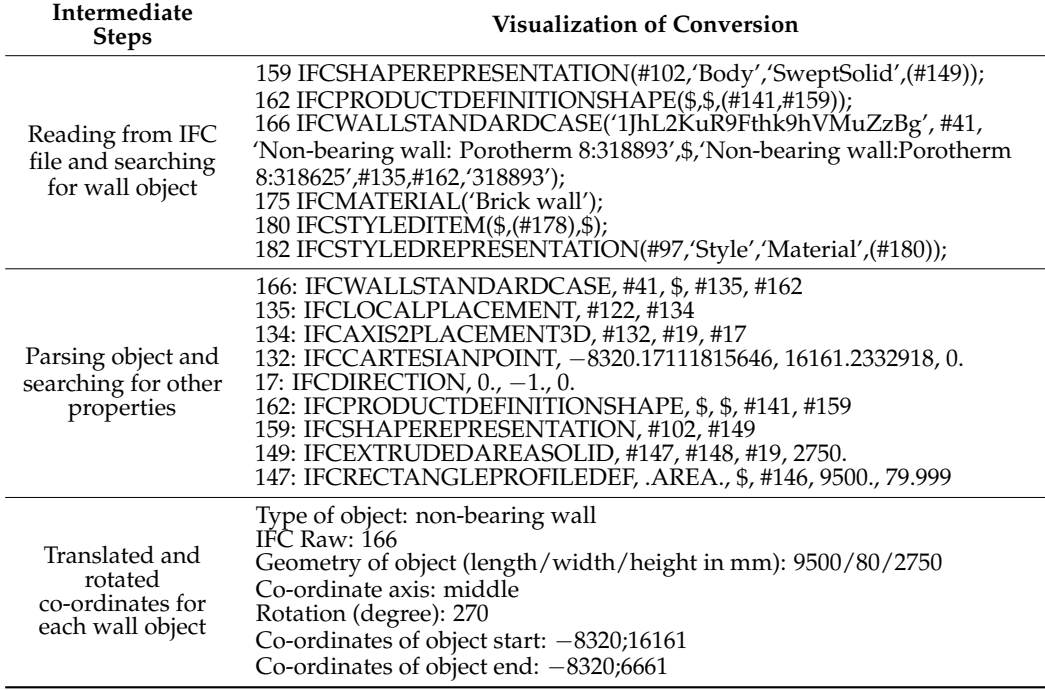

<span id="page-4-2"></span>**Table 1.** The basic intermediate steps of parsing the IFC (Industry Foundation Classes) file. **Table 1.** The basic intermediate steps of parsing the IFC (Industry Foundation Classes) file.

*Step 2*: The next step is the division of the object into layers, according to the used walling element height module. This parameter is chosen while drawing the model and walling element height module. This parameter is chosen while drawing the model and selecting the walling element. For our sample model, this basic module was 250 mm. The result of the [mo](#page-5-0)del division into layers is displayed in Figure 7. selecting the walling element. For our sample model, this basic module was 250 mm. The model and the model and

Co-ordinates of object start: −8320;16161

Rotation (degree): 270

wall of the state of the state of the state of the state of the state of the state of the state of the state o<br>The state of the state of the state of the state of the state of the state of the state of the state of the st

<span id="page-5-0"></span>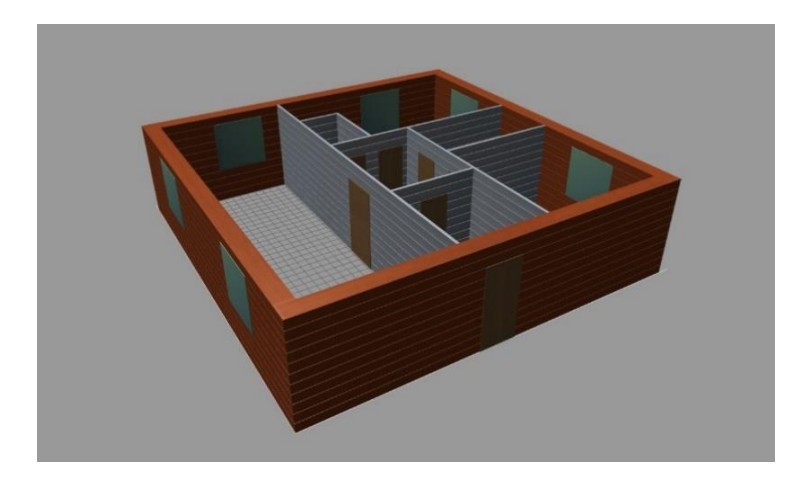

Figure 7. Model divided into layers, according to the height module.

Step 3: In this step, the axes of the walls are connected, as the software in which it is possible to model the BIM environment cannot connect the object axes, which are drawn separately at first [\[5,](#page-18-4)[6,](#page-18-16)[19,](#page-18-18)[39\]](#page-19-8). This step will be described in detail in Section [4.](#page-6-0) Figure [8](#page-5-1) shows Step 3. shows Step 3. shows Step 3.

<span id="page-5-1"></span>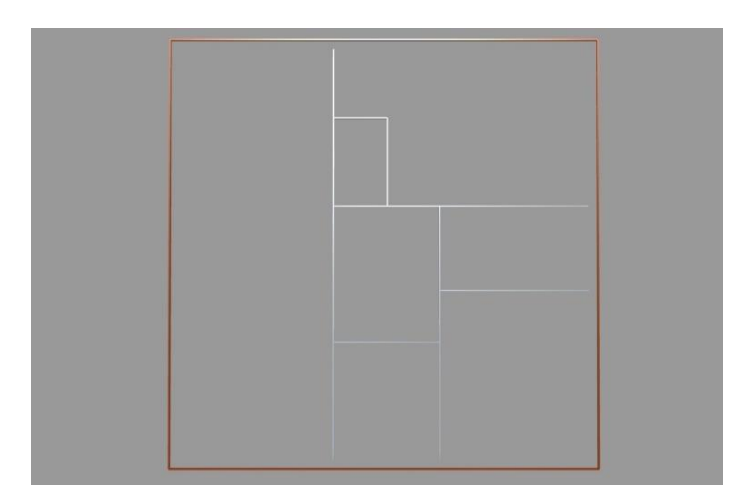

Figure 8. Connection of axes with the method of connecting discontinuous axes with an orthogonal layout.

In *Step 4*, critical points to which details are assigned are localized. Details are found In *Step 4*, critical points to which details are assigned are localized. Details are found for each layer of the object divided in Step 2. The types of details are successively assigned to a specific point in the structure and can be in three versions: Corner, jamb, and T-joint (see Figur[e 9](#page-6-1)). These details are prepared in advance, in the compiled database of walling elements. Details in the model are displayed in the form of points with different colors, according to the type of detail.

<span id="page-6-1"></span>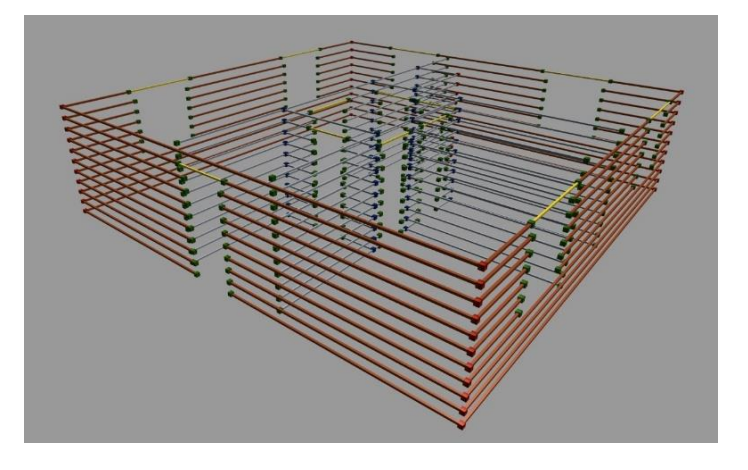

**Figure 9.** Localization of critical points in an object. **Figure 9.** Localization of critical points in an object. **Figure 9.** Localization of critical points in an object.

*Step 5*: In the next step, load-bearing and non-load-bearing walls are filled with standard elements, inserted between mounted details. Lintels in load-bearing walls are also laid over window and door openings. Figure [10](#page-6-2) displays details inserted at the points found in Step 4. Standard elements are inserted between details in Figure [10,](#page-6-2) which is the last modification of the graphic model of an object  $[40]$ . out an order 4. Standard elements are inserted between details in Figure 10, which is

elements. Details in the model are displayed in the form of points with different colors,

<span id="page-6-2"></span>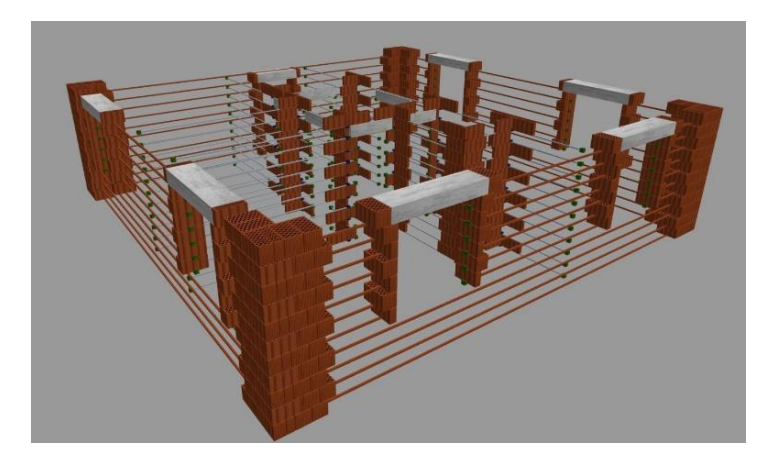

**Figure 10.** Inserting details into the 3D model. **Figure 10.** Inserting details into the 3D model.

Step 6: Step 6 is the final step of the algorithm, in which it is possible to view the entire graphical model of the object with all inserted elements. The model shown in Figure [4](#page-3-0) is the final output of this algorithm. This model can be converted to a list format of elements for further calculations, such as optimal use of space or optimal placement of a pallet with bricks to reduce the movement of the robotic arm and reduce the total construction time of the robotic masonry  $[41, 42]$  $[41, 42]$ . This is discussed further in Section  $5$ .

### <span id="page-6-0"></span>**4. Mathematical Method of Connecting Discontinuous Axes of Objects Walls with an Orthogonal Layout**

When examining existing mathematical methods for connecting orthogonal axes, several mathematical algorithms were identified, such as those presented in [\[43\]](#page-19-12) or [\[44\]](#page-19-13). Each of the methods is capable of reliably determining the intersection of discontinuous axes with rapid convergence using basic mathematical procedures. However, the actual application of the procedures already developed for digitizing the wall bricklaying plan (converter between the BIM environment and industrial robots) is very limited (or even completely non-viable), due to the specific method of deployment. Our algorithm is able to reliably divide objects into load-bearing and non-load-bearing elements. Optimization computations are affected by other limiting conditions, such as the width of walls, the

connection of the object walls according to the details described, and the location of windows and doors in the object. An integral part of the restrictive conditions stems from the technological requirements of building systems manufacturers [\[14\]](#page-18-12). This research study describes the methodology using already known mathematical methods for a specific describes the methodology using already known mathematical methods for a specific pur-purpose. The input geometry of a sample object is schematically displayed in Figure [11.](#page-7-0)

<span id="page-7-0"></span>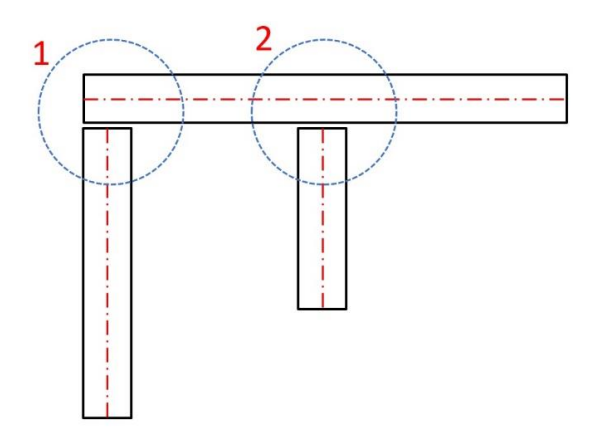

**Figure 11.** Schematic diagram of discontinuous axes of object walls. **Figure 11.** Schematic diagram of discontinuous axes of object walls.

Basic steps of the algorithm for connecting *i*-discontinuous axes:

Step 1: Determine the end points of the axes of object walls  $P_{1i}[x; y]$  and  $P_{2i}[x; y]$ , where  $i \in \mathbb{N}^+$  and  $x, y \in \mathbb{R}$ .

*Step 2*: Conversion of the axes of object walls to parametric form, as follows: *Step 2*: Conversion of the axes of object walls to parametric form, as follows:

• Find the directional vector  $\overrightarrow{b}$  for each axis *b* for each axis:

$$
\vec{b} = [b_1; b_2] = P_{2i} - P_{1i} = [x_2 - x_1; y_2 - y_1]. \tag{1}
$$

• Find the initial point, *S*, for each axis *a*:

$$
S[x_0; y_0] = P_{1i}[x; y]. \tag{2}
$$

Write the axes in parametric form, as a system of equations  $[45]$ :

$$
\begin{cases}\n x = x_0 + b_1 \cdot t \\
 y = y_0 + b_2 \cdot t\n\end{cases}
$$
\n(3)

 Write the axes in matrix form [45]: Write the axes  $a$  in matrix form  $[45]$ :

$$
a_i = \begin{pmatrix} x_0 & b_1 \\ y_0 & b_2 \end{pmatrix}, \tag{4}
$$

where  $a_i \in \mathbb{R}^2$  and  $i \in \mathbb{N}^+$ , wherein  $a_i\Big(S;$  $\rightarrow$  $\overrightarrow{b}$   $= \left\{ S_i + \overrightarrow{b} \right\}$  $\overrightarrow{b}_i \cdot t \, \mid \, t \in \ \mathbb{R} \bigg\}$ , where *S* is the initial  $\rightarrow$ 

point on the line *a* and *b* is the directional vector of the line *a*.

*Step 3*: Write the co-ordinates of the intersections of discontinuous axes of the object in the matrix form, where the matrix  $C = (c_{i,j})_{n,n}$  is the upper triangular (square) matrix with main diagonal equal to zero ( $c_{i,i} = \varnothing$ ), *n* is the number of axes in the object,  $c \in \mathbb{R}^2$ , and  $i, j \in \mathbb{N}^+$ :

$$
C = \left(\begin{array}{cccc} \varnothing & c_{1,2} & c_{1,3} & \dots & c_{1,i} \\ \varnothing & \varnothing & c_{2,3} & \dots & c_{2,i} \\ \dots & \dots & \varnothing & \dots & \dots \\ \varnothing & \varnothing & \dots & \dots & \varnothing \end{array}\right) \tag{5}
$$

where  $c_{i,j} = \emptyset$  in the case that the axes (lines) do not have an intersection (are parallel or identical) or  $c_{i,j} = [x_c, y_c]$  in the case that the axes (lines) have an intersection.

The parallelism and identity of the two axes *i* and *j* are checked as follows. Two linear equations have the form:

$$
\begin{cases}\nP_i = P_{1i} + t_i \cdot (P_{2i} - P_{1i}) \\
P_j = P_{1j} + t_j \cdot (P_{2j} - P_{1j})\n\end{cases}
$$
\n(6)

where points  $P_{1i}$  and  $P_{2i}$  are the initial and end points of axis *i* and  $P_{1i}$  and  $P_{2i}$  are the initial and end points of axis *j*, respectively. After solving a system of equations under the condition of finding a common intersection of the axes  $P_i = P_j$  and obtaining the *x* and *y* co-ordinates, we receive:

$$
\begin{cases}\nP_{1ix} + t_i \cdot (P_{2ix} - P_{1ix}) = P_{1jx} + t_j \cdot (P_{2jx} - P_{1jx}) \\
P_{1iy} + t_i \cdot (P_{2iy} - P_{1iy}) = P_{1jy} + t_j \cdot (P_{2jy} - P_{1jy})\n\end{cases}
$$
\n(7)

By solving the system for *t<sup>i</sup>* and *t<sup>j</sup>* , two formulae are obtained:

$$
\begin{cases}\n t_i = \frac{(P_{2j} - P_{1jx}) \cdot (P_{1iy} - P_{1jy}) - (P_{2jy} - P_{1jy}) \cdot (P_{1ix} - P_{1jx})}{(P_{2jy} - P_{1jy}) \cdot (P_{2ix} - P_{1ix}) - (P_{2jx} - P_{1jx}) \cdot (P_{2iy} - P_{1iy})} \\
 t_j = \frac{(P_{2ix} - P_{1ix}) \cdot (P_{1iy} - P_{1jy}) - (P_{2iy} - P_{1iy}) \cdot (P_{1ix} - P_{1jx})}{(P_{2jy} - P_{1jy}) \cdot (P_{2ix} - P_{1ix}) - (P_{2jx} - P_{1jx}) \cdot (P_{2iy} - P_{1iy})}\n\end{cases}\n(8)
$$

If the denominator in the formulae is equal to zero, the axes are parallel to each other (*i*||j). If both the numerator and the denominator in the formulae are equal to zero, the axes are identical  $(i = j)$ .

Three versions may occur when the denominator differs from zero:

- Both parameters  $t_i$  and  $t_j$  lie in the interval  $\langle 0, 1 \rangle$  and the intersection of the axes is found between the end points of the axes, which does not comply with the conditions for drawing objects; hence,  $c_{i,j} = \emptyset$ .
- Neither  $t_i$  nor  $t_j$  lies in the interval  $\langle 0, 1 \rangle$  and the intersection of the axes is found outside the axis area delimited by the end points of the axes, which does not comply with the conditions for drawing objects; hence,  $c_{i,j} = \emptyset$ .
- Only one of  $t_i$  or  $t_j$  lies in the interval  $\langle 0, 1 \rangle$  and the intersection of the axes is found between the end points on one axis and outside the area delimited by the end points on the second axis, which complies with the conditions for drawing objects. Hence, the co-ordinates of the intersection of the axes are calculated using the formulae below; that is,  $c_{i,j} = [x_{ijc}; y_{ijc}]$ , where

$$
\begin{cases}\n x_{ijc} = P_{1ix} + t_i \cdot (P_{2ix} - P_{1ix}) \\
 y_{ijc} = P_{1iy} + t_i \cdot (P_{2iy} - P_{1iy})\n\end{cases}
$$
\n(9)

or

$$
\begin{cases}\n x_{ijc} = P_{1jx} + t_j \cdot (P_{2jx} - P_{1jx}) \\
 y_{ijc} = P_{1jy} + t_j \cdot (P_{2jy} - P_{1jy})\n\end{cases}.
$$
\n(10)

*Step 4*: The distances determined between the end points of the axes and their intersection are written in matrix form, where the matrix  $D = (d_{i,j})_{n,n}$  is the upper triangular (square) matrix with main diagonal equal to zero  $d_{i,i} = \emptyset$ , where *n* is the number of axes in the object and *d* ∈ (|*d*<sub>1</sub>|; |*d*<sub>2</sub>|; |*d*<sub>3</sub>|; |*d*<sub>4</sub>|), *i*, *j* ∈ N<sup>+</sup> and |*d*<sub>1</sub>|, |*d*<sub>2</sub>||*d*<sub>3</sub>||*d*<sub>4</sub>| ∈ ℝ are the distances between the intersection and the end points of the axes:

$$
D = \left(\begin{array}{cccc} \varnothing & d_{1,2} & d_{1,3} & \dots & d_{1,i} \\ \varnothing & \varnothing & d_{2,3} & \dots & d_{2,i} \\ \dots & \dots & \varnothing & \dots & \dots \\ \varnothing & \varnothing & \dots & \dots & \varnothing \end{array}\right), \tag{11}
$$

where it holds true for each  $c_{i,j} = \emptyset \implies d_{i,j} = \emptyset$  and for each  $c_{i,j} \neq \emptyset \implies d_{i,j} = \emptyset$  $|d_{1i,j}|; |d_{2i,j}|; |d_{3i,j}|; |d_{4i,j}|).$ 

The distance in the plane between the intersection and the end points of the axes can be found using the formulae:

$$
\begin{cases}\n|d_{1i,j}| = \sqrt{(x_{ijc} - P_{1ix})^2 + (y_{ijc} - P_{1iy})^2} \\
|d_{2i,j}| = \sqrt{(x_{ijc} - P_{2ix})^2 + (y_{ijc} - P_{2iy})^2} \\
|d_{3i,j}| = \sqrt{(x_{ijc} - P_{3ix})^2 + (y_{ijc} - P_{3iy})^2} \\
|d_{4i,j}| = \sqrt{(x_{ijc} - P_{4ix})^2 + (y_{ijc} - P_{4iy})^2}\n\end{cases}
$$
\n(12)

*Step 5*: Next, we check the existence of the possibility of connecting the axes, based on the condition of the maximum distance between the intersection and the end point of the axis. A reduction is made to the matrix  $D \to D'$  of permissible states. Two admissible states can occur in the algorithm:

• Corner connection of the axes (see Figure [11,](#page-7-0) State 1), under the condition:

$$
\{|d_{1i,j}| \vee |d_{2i,j}|\} = \{|d_{3i,j}| \vee |d_{4i,j}|\} = \frac{w}{2}
$$
 (13)

where  $w$  is the width of the object wall.

• T-connection of the axes (see Figure [11,](#page-7-0) State 2) under the condition:

$$
\{|d_{1i,j}| \vee |d_{2i,j}| \vee |d_{3i,j}| \vee |d_{4i,j}| \} = \frac{w}{2}
$$
 (14)

*Step 6*: In the next step, a correction of the end points of the axes is made:

For the corner connection of axes (see Figure [12,](#page-9-1) State 1):

$$
\begin{cases}\n\{P_{1i}[x;y] \vee P_{2i}[x;y]\} = [x_c; y_c] \\
\{P_{3i}[x;y] \vee P_{4i}[x;y]\} = [x_c; y_c]\n\end{cases}.
$$
\n(15)

• For the T-connection (see Figure [12,](#page-9-1) State 2):

$$
\{P_{1i}[x;y] \vee P_{2i}[x;y]\} \vee \{P_{3i}[x;y] \vee P_{4i}[x;y]\} = [x_c; y_c]
$$
\n(16)

<span id="page-9-1"></span>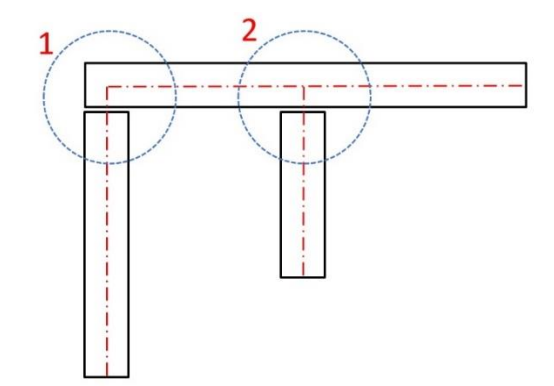

**Figure 12.** Schematic diagram of connected axes of object walls.

*P*<sub>2*i*</sub>[*x*; *y*], are formulated, where  $i \in \mathbb{N}^+$  and  $x, y \in \mathbb{R}$ . *Step 7*: In the last step, the modified end points of the axes of object walls, *P*1*<sup>i</sup>* [*x*; *y*] and

# <span id="page-9-0"></span>**5. Experimental Verification and Practical Demonstration of Research**

The functionality of the algorithm was verified during the deployment of a robotic system currently in development within the scope of the project TH04010329, "Autonomous

robotic construction system". The main goal of the project is to develop a functional proto- $\frac{1}{2}$  type of an autonomous robotic construction system, enabling accurate and fast construction production with a reduced number of construction workers. The system focuses on precise .<br>bricklaying on mortar (i.e., foundations, load-bearing, and dividing walls). Based on the object construction documentation (BIM), the autonomous system (with the help of a built-in converter) exports the construction model to the interface of the industrial robot, which subsequently carries out the construction process [\[46,](#page-19-15)[47\]](#page-19-16).

The functionality of the algorithm was verified during the dependent of a robotic during the dependent of a robotic

<span id="page-10-0"></span>The robotic system is based on an industrial six-axis robot [\[1\]](#page-18-0) consisting of several The robotic system is based on an industrial si*x*-axis robot [1] consisting of several parts: An industrial robot with a reach of 3900 mm and a load capacity of 120 kg, a load parts: An industrial robot with a reach of 3900 mm and a load capacity of 120 kg, a load base, a universal end tool for attaching bricklaying blocks of various sizes and shapes base, a universal end tool for attaching bricklaying blocks of various sizes and shapes made from standard building materials, and supporting equipment for vacuum production and signal processing. The universal end tool is equipped with a system for applying a bricklaying adhesive and also contains several laser sensors, enabling the correct and a bricklaying adhesive and also contains several laser sensors, enabling the correct and precise placement of bricklaying elements, according to the co-ordinates from the digital precise placement of bricklaying elements, according to the co-ordinates from the digital layout plan. The model of the system, including a sample of the brick wall and supply layout plan. The model of the system, including a sample of the brick wall and supply pallets, is shown in Figure [13.](#page-10-0) The actual prototype of the system is shown in Figure [14.](#page-10-1) pallets, is shown in Figure 13. The actual prototype of the system is shown in Figure 14.

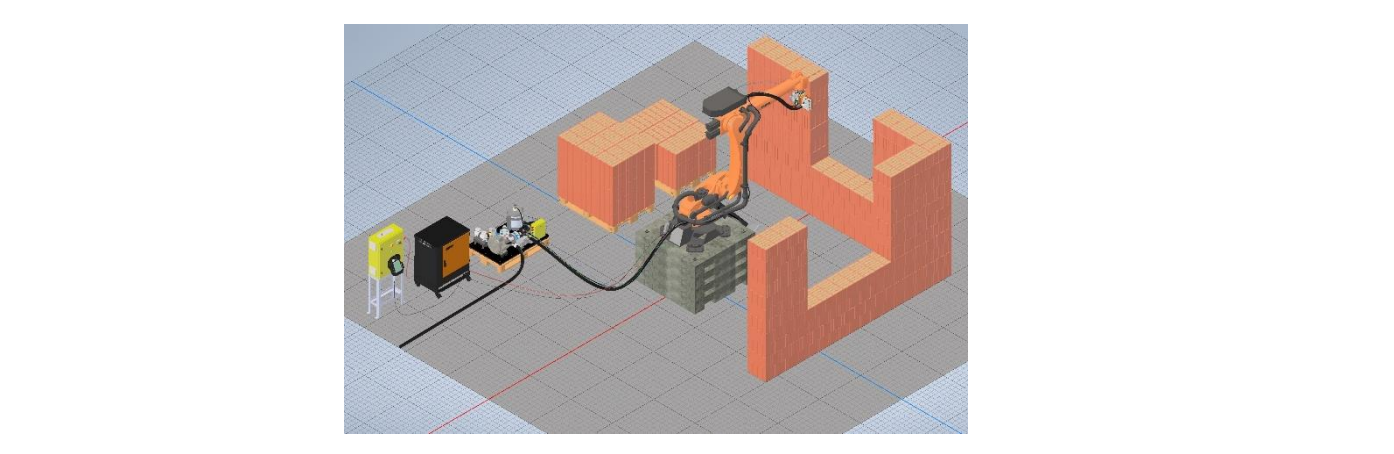

**Figure 13.** Model of the Autonomous robotic construction system. **Figure 13.** Model of the Autonomous robotic construction system.

<span id="page-10-1"></span>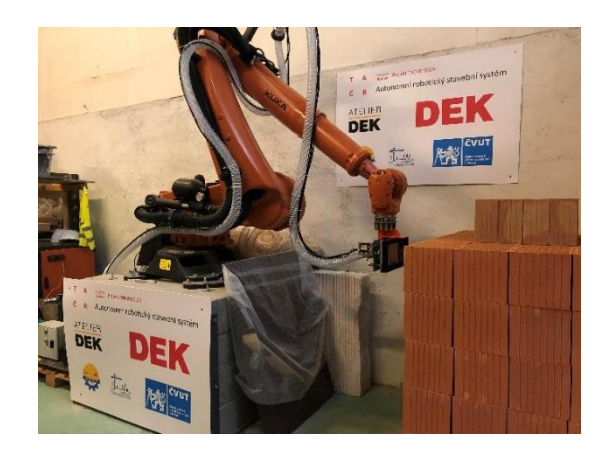

**Figure 14.** Prototype of the Autonomous robotic construction system. **Figure 14.** Prototype of the Autonomous robotic construction system.

To verify the functionality of our algorithm, the following steps were performed: To verify the functionality of our algorithm, the following steps were performed: Conversion and adjustment of partial construction objects (i.e., walls, doors, and windows) from the BIM environment to the BREP model, including the application of the algorithm to connect the axes.

For the investigated object in Figur[e 3](#page-2-1), the state before the connection of the axes is For the investigated object in Figure 3, the state before the connection of the axes is represented in Tabl[e](#page-11-0) 2. The state after the connection of the axes is represented in Tabl[e 3](#page-11-1). represented in Table 2. The state after the connection of the axes is represented in Table 3. Note that the ID numbering of the axes will change during the algorithm, according to the Note that the ID numbering of the axes will change during the algorithm, according to the order of the walling technological processes. order of the walling technological processes.

<span id="page-11-0"></span>

| ID             | <b>IFC</b> | Length,<br>[mm] | Width,<br>[mm] | Height,<br>[mm] | Axis   | Axis Rotation,<br>[grad] | Axis Beginning,<br>[X;Y] | Axis End,<br>[X;Y] |
|----------------|------------|-----------------|----------------|-----------------|--------|--------------------------|--------------------------|--------------------|
| 1              | 560        | 9500            | 440            | 2750            | middle | 90                       | 220;440                  | 220;9940           |
| $\overline{2}$ | 527        | 9940            | 440            | 2750            | middle | 180                      | 9940;220                 | 0;220              |
| 3              | 494        | 9940            | 440            | 2750            | middle | 270                      | 10160;9940               | 10160;0            |
| 4              | 445        | 10380           | 440            | 2750            | middle | $\boldsymbol{0}$         | 0:10160                  | 10380;10160        |
| 5              | 405        | 1250            | 80             | 2750            | middle | $\theta$                 | 4060;8340                | 5310;8340          |
| 6              | 371        | 2380            | 80             | 2750            | middle | $\theta$                 | 4060;3150                | 6440;3150          |
| 7              | 337        | 5810            | 80             | 2750            | middle | 270                      | 6480;6250                | 6480;440           |
| 8              | 303        | 3420            | 80             | 2750            | middle | 180                      | 9940;4340                | 6520;4340          |
| 9              | 269        | 5880            | 80             | 2750            | middle | $\theta$                 | 4060;6290                | 9940;6290          |
| 10             | 235        | 1970            | 80             | 2750            | middle | 270                      | 5270;8300                | 5270;6330          |
| 11             | 166        | 9500            | 80             | 2750            | middle | 270                      | 4020;9940                | 4020;440           |

**Table 2.** Input basic geometry and location of object axes in space.

**Table 3.** Output basic geometry and location of object axes in space.

<span id="page-11-1"></span>

| ID             | Length,<br> mm | Width,<br> mm | Height,<br> mm | Axis<br>Rotation,<br>[grad] | <b>New</b><br>Length,<br> mm | Axis Start,<br>[X;Y] | Axis End,<br>[X;Y] | <b>New Axis</b><br>Start, [X;Y] | <b>New Axis</b><br>End, $[X;Y]$ |
|----------------|----------------|---------------|----------------|-----------------------------|------------------------------|----------------------|--------------------|---------------------------------|---------------------------------|
| 1              | 10380          | 440           | 2750           | 0                           | 9940                         | 0:10160              | 10380;10160        | 220;10160                       | 10160;10160                     |
| $\overline{2}$ | 9940           | 440           | 2750           | 270                         | 9940                         | 10160;9940           | 10160;0            | 10160:10160                     | 10160;220                       |
| 3              | 9940           | 440           | 2750           | 180                         | 9940                         | 9940:220             | 0:220              | 10160;220                       | 220;220                         |
| 4              | 9500           | 440           | 2750           | 90                          | 9940                         | 220:440              | 220:9940           | 220:220                         | 220;10160                       |
| 5              | 9500           | 80            | 2750           | 270                         | 9500                         | 4020;9940            | 4020;440           | 4020;9940                       | 4020;440                        |
| 6              | 1970           | 80            | 2750           | 270                         | 2050                         | 5270;8300            | 5270;6330          | 5270;8340                       | 5270;6290                       |
| 7              | 5880           | 80            | 2750           | $\theta$                    | 5920                         | 4060;6290            | 9940;6290          | 4020;6290                       | 9940;6290                       |
| 8              | 3420           | 80            | 2750           | 180                         | 3460                         | 9940:4340            | 6520;4340          | 9940;4340                       | 6480;4340                       |
| 9              | 5810           | 80            | 2750           | 270                         | 5850                         | 6480:6250            | 6480;440           | 6480;6290                       | 6480;440                        |
| 10             | 2380           | 80            | 2750           | $\theta$                    | 2460                         | 4060;3150            | 6440;3150          | 4020;3150                       | 6480;3150                       |
| 11             | 1250           | 80            | 2750           | $\theta$                    | 1250                         | 4060:8340            | 5310:8340          | 4020;8340                       | 5270;8340                       |

In Figure [15,](#page-11-2) a practical example of the source code of finding the intersections of the In Figure 15, a practical example of the source code of finding the intersections of the axes in the PHP programming language is displayed [\[48\]](#page-19-17). axes in the PHP programming language is displayed [48].

<span id="page-11-2"></span>

|                  | $1 \times 2$ php                                                                                                    |
|------------------|----------------------------------------------------------------------------------------------------|
|                  | 2 : function distance two points (\$x1,\$y1,\$x2,\$y2) {                                                                                                    |
|                  | return sqrt $((Sx1-5x2)*(Sx1-5x2)+(Sy1-5y2)*(Sy1-5y2))$ ;                                                                                                    |
| 4 <sup>1</sup>   |                                                                                                    |
| 5                | function intersection two lines (\$x1, \$y1, \$x2, \$y2, \$x3, \$y3, \$x4, \$y4, \$w) {                                                                                                    |
| $6 -$            | if $((Sy4-5y3)*(Sx2-5x1)-(Sx4-5x3)*(Sy2-5y1)) == 0)$ return 0;                                                                                                    |
| 7 <sup>°</sup>   | if $((Sy4-Sy3)*(Sx2-Sx1)-(Sx4-Sx3)*(Sy2-Sy1)) == 0)$ return 0;                                                                                                    |
| $\theta$         | $$t_i = (\frac{5x4-5x3}{9} \times \frac{5y1-5y3}{9} - \frac{5y4-5y3}{9} \times \frac{5x1-5x3}{9} / ((5y4-5y3) \times \frac{5z1-5x3}{9} - \frac{5z1-5z1-5z3}{9} \times \frac{5z1-5z1-5z1}{9} )$ |
| $\theta$         | $$t_1 = (($x2-$x1)*($y1-$y3) - ($y2-$y1)*$(3x1-$x3)) / (($y4-$y3)*$(3x2-$x1) - ($x4-$x3)*$($y2-$y1)) ;$                                                                                        |
| 10               | $Sx = Sx1 + Sti * (Sx2 - Sx1)$ :                                                                                                    |
| 11               | $Sy = Sy1+Sti*(Sy2-Syl);$                                                                                                    |
| 12 <sub>12</sub> | $$dl = distance two points (§x1,§y1,§x2,§y2);$                                                                                                    |
| $13 -$           | $$d2 = distance two points ( $x3, $y3, $x4, $y4);$                                                                                                    |
| 14               | if $(\frac{\xi_t}{\xi_t}) = \frac{1}{\xi_t}$ ( $(\frac{\xi_t}{\xi_t}) \frac{\xi_w}{2}$ and $(\frac{\xi_t}{\xi_t}) \frac{\xi_t}{\xi_t - \xi_w}$ ) $\xi_t = 1$ ;                                 |
| 15 <sub>1</sub>  | if $(\text{Sti}>=1)$ if $((\text{Sti}> \text{Sw}/2)$ and $(\text{Sti} < \text{Sd2-Sw}/2))$ St=2;                                                                                               |
| 16               | $Sintersection = Sx. "#". Sv. "#". St;$                                                                                                    |
| 17 <sub>1</sub>  | return \$ intersection;                                                                                                    |
|                  | $18 - 1$                                                                                                    |
|                  | $19 - 75$                                                                                                    |

Figure 15. Sample of PHP code for searching the intersections of the axes, viewed in the - S<sub>ours</sub> - Property<br>Notepad++ editor.

In the following step, the object under construction was divided into partial bricked elements (e.g., details, load-bearing, and non-load-bearing walling).

Part of a full list of bricks is represented in Table [4,](#page-12-0) showing the co-ordinates and final placement of each brick, brick type, geometric parameters, descriptions of elements, number of layers, rotations in the main co-ordinate system, and the weight of elements. This complete information is fully sufficient for operating the robotic system and can easily be updated or transformed to the KRL program language for KUKA robots or other systems [\[49\]](#page-19-18).

<span id="page-12-0"></span>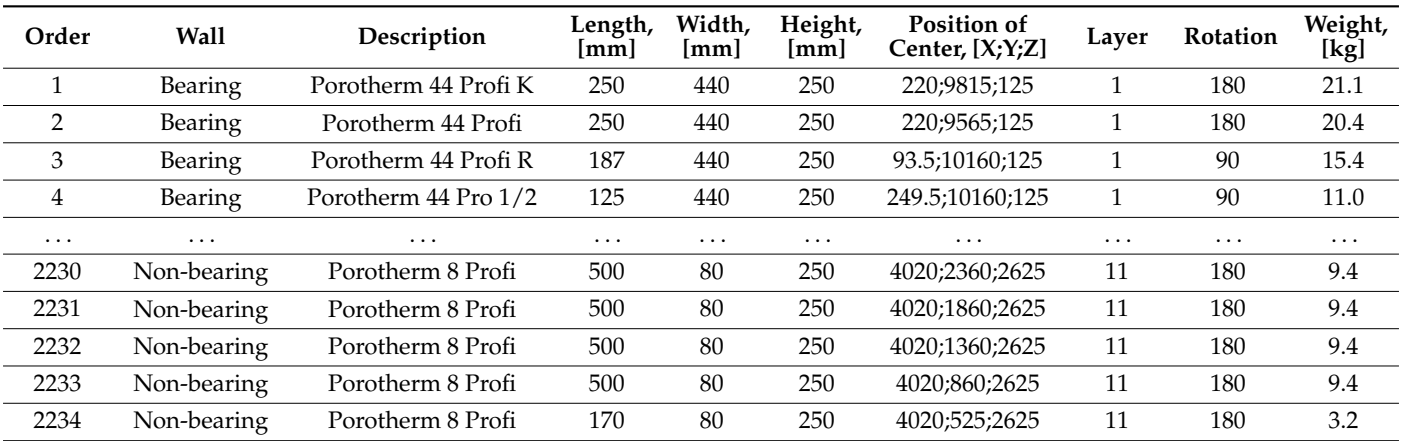

**Table 4.** List of brick elements, with co-ordinates and other parameters.

In the final step, the necessary optimal location for the robotic system is selected, in order to enable the bricklaying work to be realized in the entire building, including loadbearing and non-load-bearing masonry. Optimally determined locations for the robotic unit must ensure complete bricklaying in the object; at the same time, their proper identification reduces the distance of the relocation route for bricklaying elements, as well as the time of the execution of technological bricklaying processes. Application of the method developed will also reduce the amount of energy required for the robotic system to operate.

Obviously, a robotic system based on an industrial robot has its limitations. The operating space is located between two spheres: The minimum possible range and the maximum possible range. For the developed system, the maximum range is based on the operational reach of the KUKA Quantic KR120 R3900 robotic arm, which has a radius equal to 3900 mm from the center of the robot's location. The robot used has a cantilever arrangement and the reach of its robotic arm is increased by placing the robot in the middle of the wall height. In the case of the test object, the vertical movement of the robot center was 1375 mm. The sphere of the minimum range is based on the technical documentation of the manufacturer [\[1\]](#page-18-0). The robotic unit was transported to a designated location with the help of a crane, followed by the assembly, fixing, and calibration of the system.

In the first sub-step of calculating the optimal location of the robotic unit, a number of construction points are suggested for the system to achieve complete bricklaying technological processes: Depalletization, rectification, exact placement of elements in the building structure according to calculated co-ordinates, application of bricklaying adhesive, and laser sensor check of the object (see Figure [16\)](#page-13-0). The minimum number of construction points for the object was set to four. The initial position of the robot was determined by the center of the quadrants of the object.

<span id="page-13-0"></span>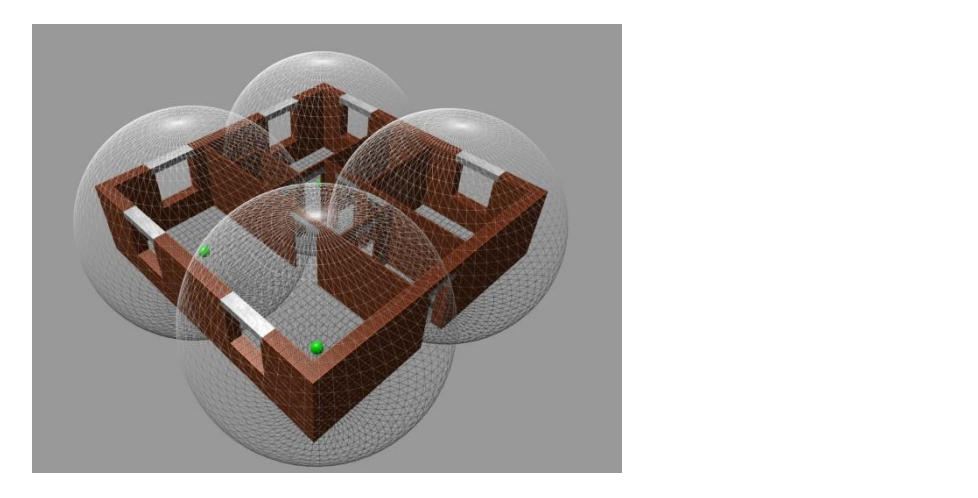

**Figure 16.** Initial placement of locations of robotic construction unit in constructed object. **Figure 16.** Initial placement of locations of robotic construction unit in constructed object.

In the second sub-step, a set of possible positions for the robotic unit location was determined for each of the construction points. The following inputs were used to determine the admissible set: The co-ordinates of building components (walls, windows, doors) and the parameters of the robotic unit (minimum and maximum possible ranges). According to the BREP model, limiting vertices and local co-ordinate maxima were determined for each masonry element of the building. A grid with a mesh size of 100 mm was superposed on the floor plan of the building, at the height of the robotic unit location. The denser the grid, the more computational time is needed for the optimization calculation; however, at the same time, better results can be achieved. The mesh size of 100 mm ensures relatively optimal results with a maximum deviation of 5% from the very best solution. However, the result can be calculated in a very short time (within  $5 s$  for 4 locations and 17 partial building objects). Subsequently, an admissibility check was performed for each grid point, and an admissible set of points was determined for further calculation (see Figure [17\)](#page-13-1).

<span id="page-13-1"></span>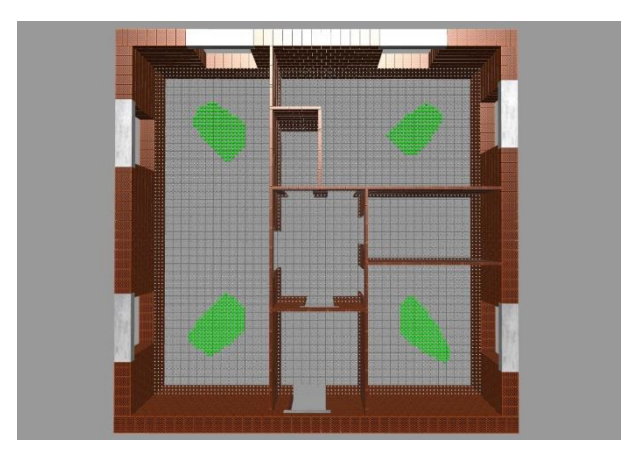

**Figure 17.** Administration of the robotic unit of the robotic unit. The robotic unit of the robotic unit. The robotic unit of the robotic unit. The robotic unit of the robotic unit. The robotic unit of the robotic unit. T **Figure 17.** Admissible set of positions for each location of the robotic unit. **Figure 17.** Admissible set of positions for each location of the robotic unit.

8649. After checking the maximum and minimum reach of the particular robotic unit, the number of positions was reduced to 637, in accordance with Tab[le](#page-14-0) 5. In the case of the test object, the total number of all possible positions was equal to In the case of the test object, the total number of all possible positions was equal to

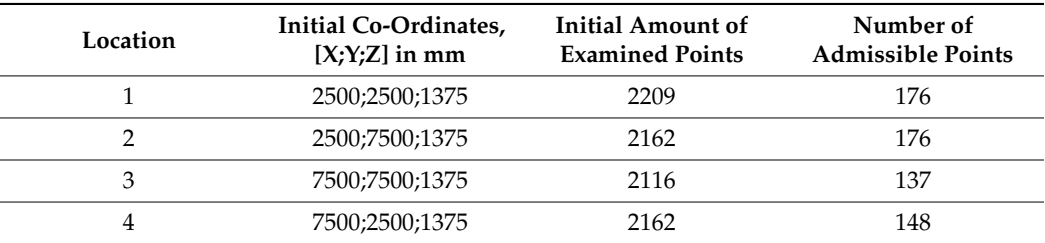

<span id="page-14-0"></span>**Table 5.** Determination of admissible set of positions for robotic unit.

In the last sub-step, the calculation of the total route movement of the robot is performed for each admissible point of the set of optimal positions of the robotic unit (green points in Figure [17\)](#page-13-1). The input for the calculation consists of the co-ordinates of one acceptable position of the robotic unit and the set of points of all building elements (i.e., coordinates, location, shape, and size of the elements) in the objects in which bricklaying is to be performed from the corresponding position. The route of movement of the robotic unit is calculated as the sum of the movements needed for each bricklaying element, ranging from the supply pallet constantly located next to the robotic unit, up to the target placement of the bricklaying element in the building, in accordance with the digital bricklaying plan output. A centering table will always stand in the path of the movement of bricklaying elements, as it is needed to check the grip control and the integrity of the bricklaying element. Therefore, the same portion of the route for each acceptable location of the robotic unit can be subtracted from the optimization calculation. Only the route from the center of the robot (location of the robotic unit/green dot in Figure [17\)](#page-13-1) to the target location in the wall is included in the optimization calculation. Part of the final calculation of the movement route for the TCP (Tool Centre Point) robot is shown in Table [6.](#page-14-1)

<span id="page-14-1"></span>**Table 6.** Computing the movement route of robotic unit TCP (Tool Centre Point) for admissible points in the first location.

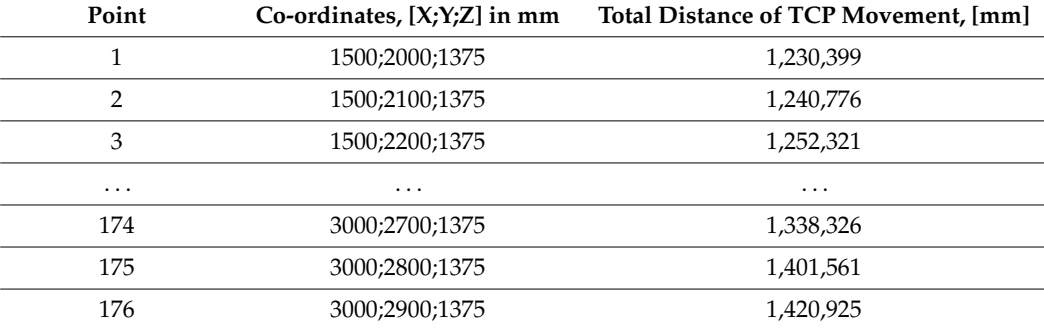

For the first location, 176 points were included in the set of admissible robot positions. The optimal point for the first placement location was identified at the co-ordinates [2000;1600;1375], where the total route of the TCP movement was 1192 m, according to the minimization criterion. The deviation between the maximum and minimum values of the total route of the TCP movement for the first location was equal to 9.56%. For each location, the calculation was performed identically and the optimal points of the robotic unit location for the entire object were determined (see Figure [18\)](#page-15-0). The optimization algorithm performed 19,321,866 steps to detect the optimal positions for each location. It can be stated that the optimization method used to determine suitable locations for the robot unit, according to the criterion of minimizing the total route of the TCP movement, can lead to a reduction in the total movement trajectory of the given object, ranging from 6 to 12%. The final location of the robotic system is shown in Figure [19.](#page-15-1) Table [7](#page-15-2) shows the reduction of the necessary relocation and the total route of the TCP robot, both for the entire object under examination and for its individual locations.

<span id="page-15-0"></span>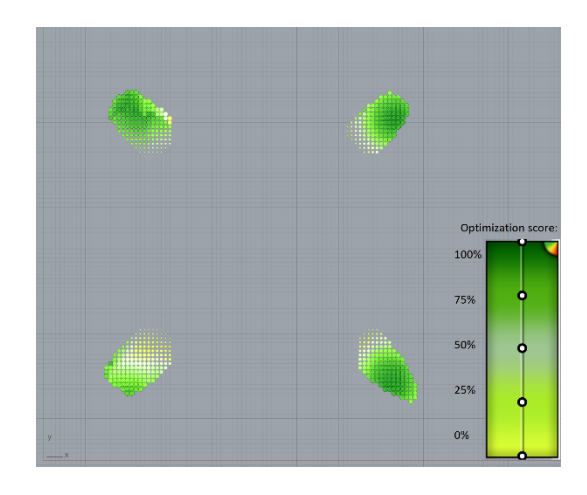

**Figure 18.** Evaluating locations of robotic unit, according to verification color scale.

<span id="page-15-1"></span>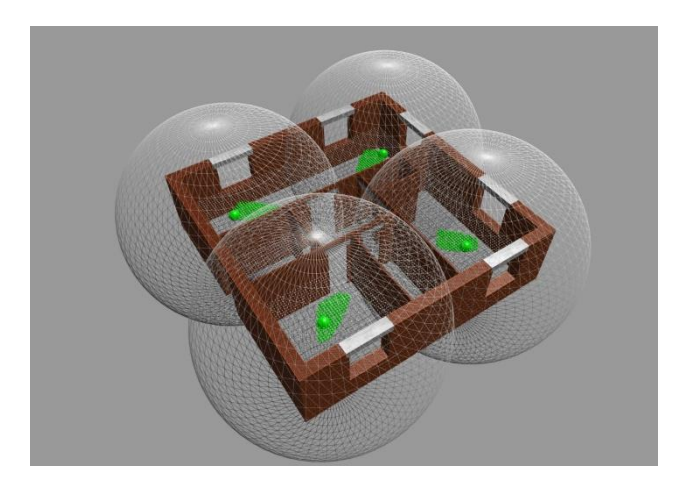

**Figure 19.** Final optimized placement of robotic unit in test object.

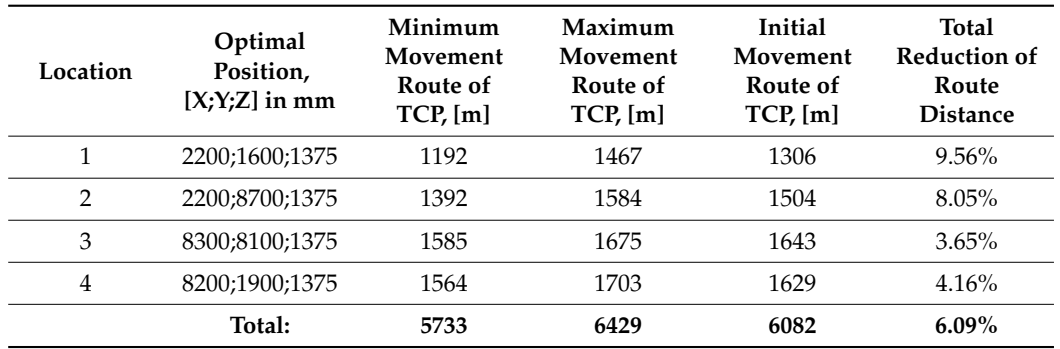

<span id="page-15-2"></span>Table 7. Optimal position of robotic unit and estimated reduction of TCP total movement route.

Finally, the analysis of energy consumption is performed, in order to asse Finally, the analysis of energy consumption is performed, in order to assess the amount of energy needed for robotic construction of the object examined.

Finally, the analysis of energy consumption is performed, in order to assess the assess the assess the assess the assess the assess the assess the assess the assess the assess the assess the assess the assess the assess t

# **6. Discussion 6. Discussion 6. Discussion**

The results of this research work are suitable for further use and applications when The results of this research work are suitable for further use and applications when solving with autonomous fobotic construction systems. The main benefit here in the from the pallet to be able to remove them from the pallet with and the production of into the proposed structure structure. The proposed structure in designing and the proposed system in designing building in mo are proposed structure. The proposed system is an enceuve hepper in designing turently, runtery thanks to the converter, which is the to decompose various shapes of The results of this research work are suitable for further use and applications when The results of this research work are suitable for further use and applications when working with autonomous robotic construction systems. The main benefit lies in the position of the position systems. possibility of optimizing the movement of the robotic arm and using the co-ordinates of possionly of epinhaling are the venter of the resource than the tastig the coordinates of building elements to be able to remove them from the pallet with precision and then place into the proposed structure. The proposed system is an effective helper in designing build-them into the proposed structure. The proposed system is an effective helper in designing  $\frac{1}{\sqrt{1-\frac{1}{\sqrt{1-\frac{1$ buildings, namely thanks to the converter, which is able to decompose various shapes of

structures into the required building elements. Further optimization of the placement of pallets with building elements could reduce the overall distance of the robotic movement and reduce the wear on the entire robotic autonomous system. The reduction of the total TCP movement route leads to less wear of the motors and gearboxes of the robotic system. Figure [20](#page-16-0) shows the optimized distances between the center of the robotic unit locations Figure 20 shows the optimized distances between the center of the robotic unit locations and the target location of each building element in the object. Future steps may involve and the target location of each building element in the object. Future steps may involve calculating and minimizing the wear of each motor and gearbox of the robotic arm. calculating and minimizing the wear of each motor and gearbox of the robotic arm.

*Sustainability* **2021**, *13*, x FOR PEER REVIEW 18 of 21

<span id="page-16-0"></span>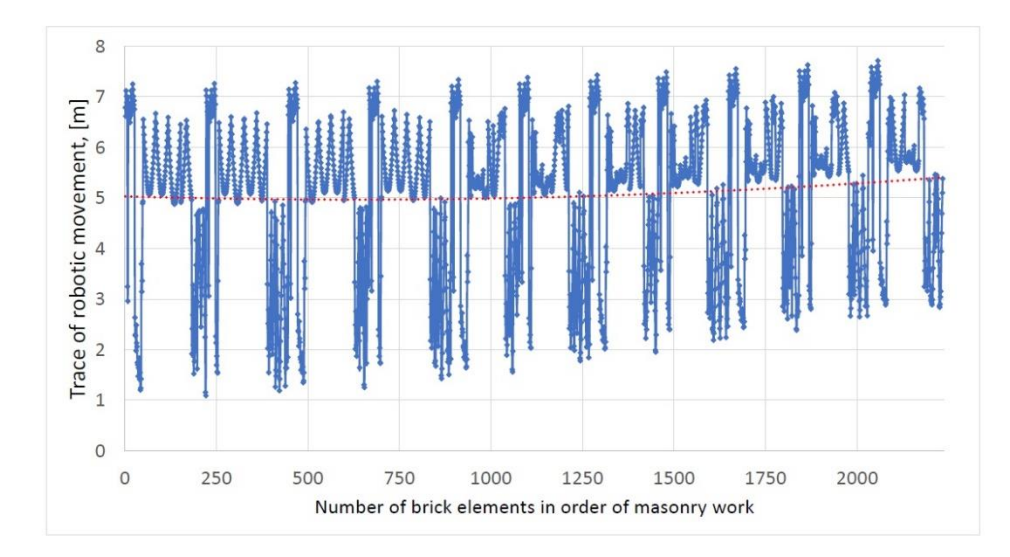

**Figure 20.** Distance between the pallet of bricks to goal placement in the wall**. Figure 20.** Distance between the pallet of bricks to goal placement in the wall.

As can be seen from the practical example described in Section [5,](#page-9-0) the algorithm veloped reduced the overall movement of the robotic arm by 6–12%, in contrast with the developed reduced the overall movement of the robotic arm by 6–12%, in contrast with the non-optimized option. Newer robotic industrial robots and systems already have built-in non-optimized option. Newer robotic industrial robots and systems already have built-in monitoring protocols for energy consumption analysis. KUKA robots based on the KR C4 controller have active variables in the monitoring mode for energy consumption analysis controller have active variables in the monitoring mode for energy consumption analysis (e.g., \$CURR\_ACT) [\[2,](#page-18-1)[49\]](#page-19-18). After simulating several locations, we found experimentally that, when choosing the optimal placement, there was not only a reduction in the total that, when choosing the optimal placement, there was not only a reduction in the total that, when choosing the optimal placement, there was not only a reduction in the total distance of the TCP movement, but also a reduction in electricity consumption, reaching distance of the TCP movement, but also a reduction in electricity consumption, reaching up to 13%. However, other factors also played a role here. The dependence between the up to 13%. However, other factors also played a role here. The dependence between the distance of the TCP route and power consumption is not direct. The robotic unit contains six motors/joints, which operate during the movement. The behavior of the linear movement six motors/joints, which operate during the movement. The behavior of the linear move-of each motor/joint is described internally by the controller. Precise determination of the dependence goes beyond the scope of our work and requires further research. monitoring protocols for energy consumption analysis. KUKA robots based on the KR C4

Optimal placement of supply pallets was not taken into account during optimization. During the supply of materials, collisions between the robot and bricklaying elements need to be prevented. Resolving these issues will take the research presented here to the next level of model functionality and accuracy. Electricity consumption by a robotic system may also be reduced through the optimized placement of building materials. Furthermore, one rather specific feature of robotic arms should not be forgotten: It is not always possible to move from one point in space to another along a straight line, sometimes only curve-shaped moves are practically admissible. This feature undoubtedly leads to complications in the overall optimization calculations and presents yet another challenge for research in the field of robotic construction systems  $[17,50]$  $[17,50]$ .

To compare different approaches to robotic construction and processing objects in the robotic environment, we refer the reader to the article [\[20\]](#page-18-19). The main difference between the method used in our article and the method used by the authors of the article mentioned above is that our research used a BIM model and IFC format as transition points, in order to obtain input information about the object. This information is converted into a special program that creates a model, according to which the object can later be built. In contrast, the method described in the above referred article uses the BIM environment as the final model, into which input data are recorded using cameras scanning the robot's surroundings and building elements ready for the construction of a smaller object, which are located near the robot. The method presented herein is more universal and can be used for bricklaying objects with larger and more complex shapes. At the same time, the method does not depend on lighting conditions and the quality of the images taken by the cameras.

#### **7. Conclusions**

In this article, a method was developed to create a digital bricklaying layout plan for robotic building constructions. This method is based on the conversion of drawings from the BIM environment to a BREP model by means of the IFC format, which simultaneously divides the object model into layers and connects discontinuous wall axes by means of orthogonal arrangement and inserting details into critical structural points. The output of this method is a graphical model, which contains detailed information about each element of the brickwork in the building. The information collected about the elements includes their exact position in the structure, links between the elements, and their material and physical properties. The mathematical model also allows for the generation of outputs from the interface of industrial robots (e.g., KUKA using the KRL code standard). In addition, owing to an extensive database compiled for the purposes of this method, it is possible to determine the total cost and construction time of the object in question, when built by an industrial robot. The proposed method is very versatile, thanks to the extensive database of building elements, and significantly simplifies the use of robots for laying bricks. Even if this method is not used for building operations using industrial robots, it is still very beneficial in the construction industry; for instance, to calculate the number of building elements for suppliers of building materials or, vice versa, in optimizing the amount of building elements ordered from suppliers. The system is certainly not perfect and has several limitations which need to be dealt with in further research. The primary issue lies in the limitation of the system to orthogonal composition only. Another disadvantage consists in the cuts of bricklaying elements: The system is not able to design an optimal composition of the cuts for non-load-bearing walls. Therefore, these elements must be prepared in advance and the composition needs to be designed manually. Furthermore, the algorithm cannot project connections among individual locations of robotic units; that is, the system is able to recommend the ideal location for a robot but cannot suggest or design the compositional connection among the individual parts of the structure. Further research will focus on these shortcomings; namely, expanding and improving the database of building elements, creating a similar system for additive construction and other building processes, and reducing the associated electricity consumption by robotic construction systems, in order to satisfy environmental protection.

**Author Contributions:** V.U. and J.I. conceived the study and were responsible for the design and development of the data analysis. V.U. and J.I. were responsible for data collection and analysis. V.U. and R.Š. were responsible for data interpretation. J.I. wrote the first draft of the article. V.U. was responsible for review and editing. R.Š. was responsible for supervision. All authors have read and agreed to the published version of the manuscript.

**Funding:** This work was supported by research project TH04010329 "Autonomous robotic building system" (2019–2021) with the support of the Technology Agency of the Czech Republic within the EPSILON program.

**Acknowledgments:** The authors wish to acknowledge the Technology Agency of the Czech Republic and the Czech Technical University in Prague, Faculty of Civil Engineering for the support for this research work. The authors also wish to acknowledge DEK company (Czech Republic) for helpful and supportive collaboration.

**Conflicts of Interest:** Authors declare that they have not any competing financial, professional, or personal interests from other parties.

### **Abbreviations**

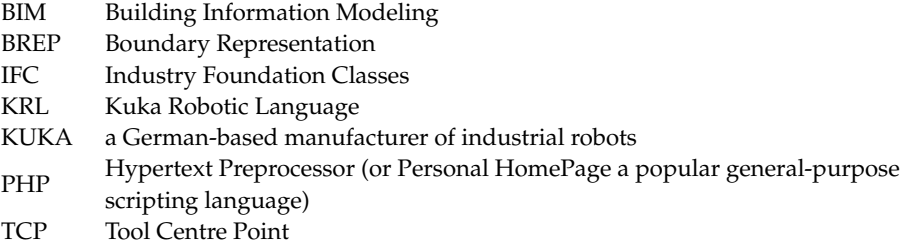

#### **References**

- <span id="page-18-0"></span>1. KUKA Robots KR Quantec Ultra K. *Assembly Instructions v. 14*; KUKA: Augsburg, Germany, 2020.
- <span id="page-18-1"></span>2. KUKA Controller KR C4; KR C4 CK. *Operating Instructions v. 19*; KUKA: Augsburg, Germany, 2019.
- <span id="page-18-2"></span>3. European Patent Office. Espacenet. Available online: <https://worldwide.espacenet.com/> (accessed on 16 March 2021).
- <span id="page-18-3"></span>4. Aguair, M.; Behdinan, K. Design, Prototyping, and Programming of a Bricklaying Robot. *J. Stud. Sci. Technol.* **2015**, *8*. [\[CrossRef\]](http://doi.org/10.13034/jsst.v8i3.92)
- <span id="page-18-4"></span>5. SW Autodesk Revit v.2020. Available online: <http://www.autodesk.com/revit/> (accessed on 22 March 2021).
- <span id="page-18-16"></span>6. SW Graphisoft Archicad v.23. Available online: <https://www.graphisoft.com/archicad/> (accessed on 22 March 2021).
- <span id="page-18-5"></span>7. Eastman, C.; Tiecholz, P.; Sacks, R.; Liston, K. *BIM Handbook: A Guide to Building Information Modeling for Owners, Managers, Designers, Engineers and Contractors*, 3rd ed.; John Wiley: Hoboken, NJ, USA, 2018; ISBN 978-1-119-28753-7.
- <span id="page-18-6"></span>8. O'Brien, S.J.; Johnson, W.E. Big cat genomics. *Annu. Rev. Genom. Hum. Genet.* **2005**, *6*, 407–429. [\[CrossRef\]](http://doi.org/10.1146/annurev.genom.6.080604.162151) [\[PubMed\]](http://www.ncbi.nlm.nih.gov/pubmed/16124868)
- <span id="page-18-7"></span>9. Karbegović, I.; Banjanovic-Mehmedovic, L. *Industrial Robots: Design, Applications and Technology*; Academy of Sciences and Arts of Bosnia and Herzegovina, University of Bihac: Bihac, Bosnia and Herzegovina, 2020; ISBN 978-1-53617-779-4.
- <span id="page-18-8"></span>10. Malakhov, A.; Shutin, D.; Popov, S. Bricklaying robot moving algorithms at a construction site. In *IOP Conference Series: Materials Science and Engineering*; IOP Publishing Ltd.: Bristol, UK, 2020. [\[CrossRef\]](http://doi.org/10.1088/1757-899X/734/1/012126)
- <span id="page-18-9"></span>11. Bogue, R. What are the prospects for robots in the construction industry? *Ind. Robot.* **2018**, *45*, 1–6. [\[CrossRef\]](http://doi.org/10.1108/IR-11-2017-0194)
- <span id="page-18-10"></span>12. Antoulas, A.C.; Beattie, C.A.; Gugercin, S. Interpolatory model reduction of large-scale dynamical systems. In *Efficient Modeling and Control of Large-Scale Systems*; Mohammadpour, J., Grigoriadis, K., Eds.; Springer: Boston, MA, USA, 2010; pp. 3–58. [\[CrossRef\]](http://doi.org/10.1007/978-1-4419-5757-3_1)
- <span id="page-18-11"></span>13. Bystrova, A.; Dembovskii, N.; Sorokina, S.; Dedyaev, D.; Vakurov, A. Hadrian X—Autonomous Robotic System for Bricklaying. *Bull. Sci. Pract.* **2019**, *5*, 254–258. [\[CrossRef\]](http://doi.org/10.33619/2414-2948/43/32)
- <span id="page-18-12"></span>14. *Pˇríruˇcka pro Provádˇení Zdiva*; Heluz: Prague, Czech Republic, 2015. Available online: [http://www.heluz.cz/files/Prirucka-pro](http://www.heluz.cz/files/Prirucka-pro-provadeni)[provadeni](http://www.heluz.cz/files/Prirucka-pro-provadeni) (accessed on 22 March 2021).
- <span id="page-18-13"></span>15. Sklar, J. Robots Lay Three Times as Many Bricks as Construction Workers. MIT Technology Review. 2015. Available online: <https://www.technologyreview.com/s/540916/robots-lay-three-times-as-many-bricks-as-construction-workers/> (accessed on 22 March 2021).
- <span id="page-18-14"></span>16. Brosy, N. *BIM, Bim*; Wiley Online Library, Wiley-VCH Verlag: Weinheim, Germany, 2020. [\[CrossRef\]](http://doi.org/10.1002/9783527809080.cataz01839)
- <span id="page-18-15"></span>17. Malakhov, A.; Shutin, D. The analysis of factors influencing on efficiency of applying mobile bricklaying robots and tools for such analysis. *J. Phys.* **2019**. Conf. Ser. 1399. [\[CrossRef\]](http://doi.org/10.1088/1742-6596/1399/4/044102)
- <span id="page-18-17"></span>18. Ding, L.; Zhou, Y.; Akinci, B. Building Information Modeling (BIM) application framework: The process of expanding from 3D to computable nD. *Autom. Constr.* **2014**, *46*, 82–93. [\[CrossRef\]](http://doi.org/10.1016/j.autcon.2014.04.009)
- <span id="page-18-18"></span>19. SW Allplan v.2020. Available online: <https://www.allplan.com> (accessed on 22 March 2021).
- <span id="page-18-19"></span>20. Ding, L.; Jiang, W.; Zhou, Y.; Zhou, C.; Liu, S. BIM-based task-level planning for robotic brick assembly through image-based 3D modeling. *Adv. Eng. Inform.* **2020**, *43*. [\[CrossRef\]](http://doi.org/10.1016/j.aei.2019.100993)
- <span id="page-18-26"></span>21. IFC 4.0 Standard: Industry Foundation Classes. Available online: [https://standards.buildingsmart.org/IFC/RELEASE/IFC4](https://standards.buildingsmart.org/IFC/RELEASE/IFC4/FINAL/HTML/) [/FINAL/HTML/](https://standards.buildingsmart.org/IFC/RELEASE/IFC4/FINAL/HTML/) (accessed on 21 March 2021).
- <span id="page-18-20"></span>22. Barzegar, M.; Rajabifard, A.; Kalantari, M.; Atazadeh, B. An IFC-based database schema for mapping BIM data into a 3D spatially enabled land administration database. *Int. J. Digit. Earth* **2020**, *14*, 1–30. [\[CrossRef\]](http://doi.org/10.1080/17538947.2021.1875062)
- <span id="page-18-21"></span>23. Noardo, F.; Krijnen, T.; Arroyo Ohori, K. Reference study of IFC software support: The GeoBIM benchmark 2019. *Trans. GIS* **2021**. [\[CrossRef\]](http://doi.org/10.1111/tgis.12709)
- 24. Ermolov, I. Industrial Robotics Review. In *Robotics: Industry 4.0 Issues & New Intelligent Control. Paradigms, Studies in Systems, Decision and Control*; Book Series; Springer: Cham, Switzerland, 2020; Volume 272, pp. 195–204. [\[CrossRef\]](http://doi.org/10.1007/978-3-030-37841-7_16)
- <span id="page-18-22"></span>25. Wu, K. Experimental Analysis of the Dynamic Stiffness in Industrial Robots. *Appl. Sci.* **2020**, *10*, 8332. [\[CrossRef\]](http://doi.org/10.3390/app10238332)
- <span id="page-18-23"></span>26. Gharbia, M.; Chang-Richards, A.; Lu, Y.; Zhong, R.Y. Robotic technologies for on-site building construction: A systematic review. *J. Build. Eng.* **2020**, *32*. [\[CrossRef\]](http://doi.org/10.1016/j.jobe.2020.101584)
- <span id="page-18-24"></span>27. Medvedev, P.; Pugach, E.; Gaidukov, P. Technological Application Features of Brickwork Bonding Types. In *IOP Conference Series: Materials Science and Engineering*; IOP: Orlando, FL, USA, 2019; p. 471; ISSN 1757-899X. [\[CrossRef\]](http://doi.org/10.1088/1757-899X/471/2/022035)
- 28. Seaberg, R.; Dover, R.; Corey, A. Fibonacci Numbers and Bricklaying: Counting Geometrically. *National Council of Teachers of Mathematics: Math. Teach.* **2011**, *104*, 452–458. Available online: <http://www.jstor.org/stable/20876913> (accessed on 22 March 2021).
- <span id="page-18-25"></span>29. Svítek, M.; Borka, J.; Vlˇcek, M. *Modelování Systém ˚u a Proces ˚u*; CVUT: Prague, Czech Republic, 2001; ISBN 80-01-02361-3. ˇ
- <span id="page-19-0"></span>30. Bajjou, M.S.; Chafi, A. Application of Simulation Modelling for Waste Assessment: A Case Study of Bricklaying Process. *Int. J. Eng. Res. Afr.* **2021**, *52*, 40–48. [\[CrossRef\]](http://doi.org/10.4028/www.scientific.net/JERA.52.40)
- <span id="page-19-1"></span>31. Zandavali, B.A.; García, M.J. Automated Brick Pattern Generator for Robotic Assembly using Machine Learning and Images. In *Ecaade Sigradi 2019: Architecture in the Age of the 4th Industrial Revolution*; University of Porto: Porto, Portugal, 2019; Volume 3. [\[CrossRef\]](http://doi.org/10.5151/proceedings-ecaadesigradi2019_605)
- <span id="page-19-2"></span>32. SW WebVR Experience Helper. Available online: <https://doc.babylonjs.com/divingDeeper/cameras/webVRHelper> (accessed on 22 March 2021).
- <span id="page-19-3"></span>33. SW Babylon.js 4.0: WebGL-Based Graphics Engines. Available online: <https://www.babylonjs.com/> (accessed on 22 March 2021).
- <span id="page-19-4"></span>34. Nicoletti, B. *Procurement 4.0 and the Fourth Industrial Revolotuion*; Palgrave Macmillan: London, UK, 2020; ISBN 978-3-030-35978-2.
- <span id="page-19-5"></span>35. Dimitrov, A.; Golparvar-Fard, M. Vision-based material recognition for automated monitoring of construction progress and generating building information modeling from unordered site image collections. *Adv. Eng. Inform.* **2014**, *28*, 37–49. [\[CrossRef\]](http://doi.org/10.1016/j.aei.2013.11.002)
- <span id="page-19-6"></span>36. Codecasa, L.; d' Alessandro, V.; Magnani, A.; Rinaldi, N. Calibration of detailed thermal models by parametric dynamic compact thermal models. In Proceedings of the 22nd International Workshop on Thermal Investigations of ICs and Systems (THERMINIC), Budapest, Hungary, 21–23 September 2016; pp. 69–75. [\[CrossRef\]](http://doi.org/10.1109/THERMINIC.2016.7748650)
- 37. Klva ˇna, J. *Modelování 20: Operaˇcní Výzkum*, 3rd ed.; CVUT: Prague, Czech Republic, 2005; p. 246. ISBN 80-01-03263-9. ˇ
- <span id="page-19-7"></span>38. Wolfartsberger, J. Analyzing the potential of Virtual Reality for engineering design review. *Autom. Constr.* **2019**, *104*, 27–37. [\[CrossRef\]](http://doi.org/10.1016/j.autcon.2019.03.018)
- <span id="page-19-8"></span>39. Silvio, T. Animation: The New Performance? *J. Linguist. Anthropol.* **2010**, *20*, 422–438. [\[CrossRef\]](http://doi.org/10.1111/j.1548-1395.2010.01078.x)
- <span id="page-19-9"></span>40. Sokolowski, J.A.; Banks, C.M. *Modeling and Simulation Fundamentals*; John Wiley & Sons: Hoboken, NJ, USA, 2010; ISBN 978-0-470-48674-0.
- <span id="page-19-10"></span>41. Noskieviˇc, P. *Modelování a Identifikace Systém ˚u*; Montanex A.S: Ostrava, Czech Republic, 1999; ISBN 80-7225-030-2.
- <span id="page-19-11"></span>42. Pan, Z.; Polden, J.; Larkin, N.; Van Duin, S.; Norrish, J. Recent progress on programming methods for industrial robots. *Robot. Comput.Integr. Manuf.* **2012**, *28*, 87–94. [\[CrossRef\]](http://doi.org/10.1016/j.rcim.2011.08.004)
- <span id="page-19-12"></span>43. Bodansky, E.; Gribov, A. Closing Gaps of Discontinuous Lines: A New Criterion for Choosing the Best Prolongation. In *Document Analysis Systems V*; Springer: Princeton, NJ, USA, 2002; pp. 119–122. [\[CrossRef\]](http://doi.org/10.1007/3-540-45869-7_16)
- <span id="page-19-13"></span>44. Chicurel-Uziel, E. Discontinuous functions represented by exact, closed, continuous parametric equations. In *Recent Advances in Applied Mathematics*; WSEAS Press: Cambridge, MA, USA, 2010; ISSN 1790-2769173; ISBN 978-960-474-150-2.
- <span id="page-19-14"></span>45. Rektorys, K. *Pˇrehled Užité Matematiky*; Prometheus: Prague, Czech Republic, 1995; p. 6, Reworked 2004; ISBN 80-85849-92-5.
- <span id="page-19-15"></span>46. Tsarouchi, P.; Makris, S.; Chryssolouris, G. Human—Robot interaction review and challenges on task planning and programming. *Int. J. Comput. Integr. Manuf.* **2016**, *29*, 916–931. [\[CrossRef\]](http://doi.org/10.1080/0951192X.2015.1130251)
- <span id="page-19-16"></span>47. Werfel, J.; Peterson, K.; Nagpal, R. Designing Collective Behavior in a Termite-Inspired Robot Construction Team. *Science* **2014**, *343*, 754–758. [\[CrossRef\]](http://doi.org/10.1126/science.1245842) [\[PubMed\]](http://www.ncbi.nlm.nih.gov/pubmed/24531967)
- <span id="page-19-17"></span>48. PHP v. 5.4.16: A General-Purpose Scripting Language. Available online: <https://www.php.net/> (accessed on 22 March 2021).
- <span id="page-19-18"></span>49. KRL—Kuka Robotic Language. *Reference Guide. Release 4.1*; KUKA Roboter GmbH: Augsburg, Germany, 2020; p. 135.
- <span id="page-19-19"></span>50. Pritschow, G.; Dalacker, M.; Kurz, J.; Gaenssle, J. Technological aspects in the development of a mobile bricklaying robot. *Autom. Constr.* **1996**, *5*, 3–13. [\[CrossRef\]](http://doi.org/10.1016/0926-5805(95)00015-1)